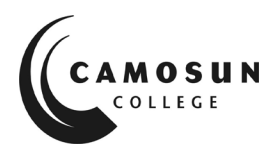

*Camosun College campuses are located on the traditional territories of the Lkwungen and*  W̱ SÁNEĆ *peoples. We acknowledge their welcome and graciousness to the students who seek knowledge here.*

## Community Learning Partnerships Comp 040 - Intermediate Computer Studies Student Checklist

.

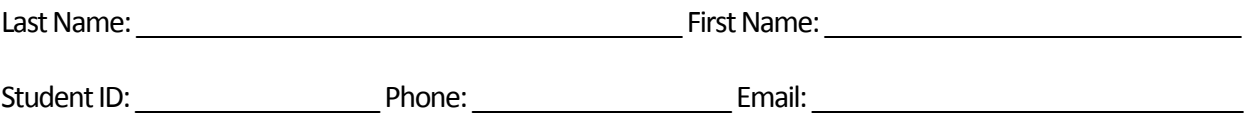

Instructor: \_\_\_\_\_\_\_\_\_\_\_\_\_\_\_\_\_\_\_\_\_\_\_\_\_\_\_\_\_\_\_ Term: \_\_\_\_\_\_\_\_\_\_\_\_\_\_ Final Grade: \_\_\_\_\_\_\_\_

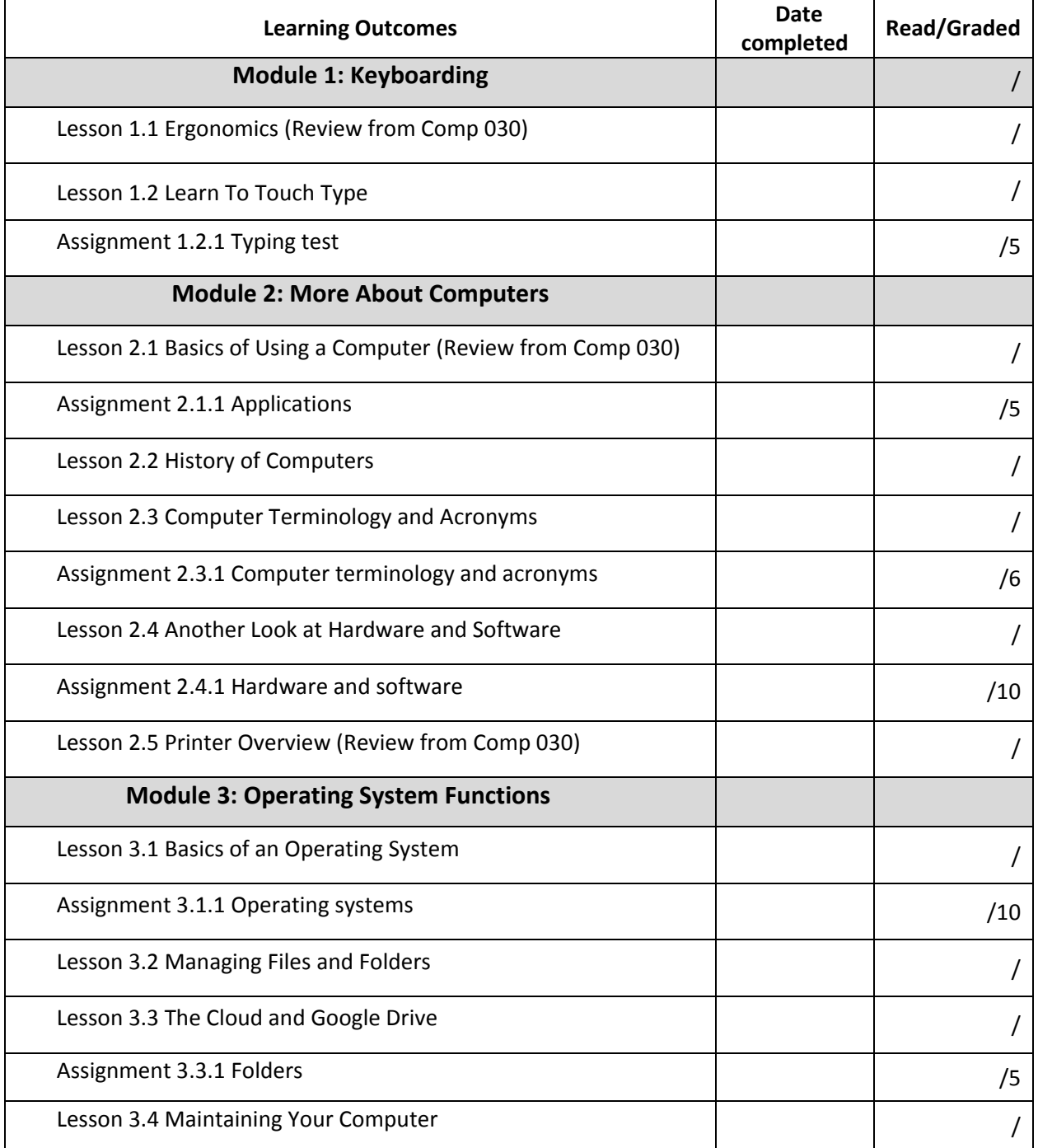

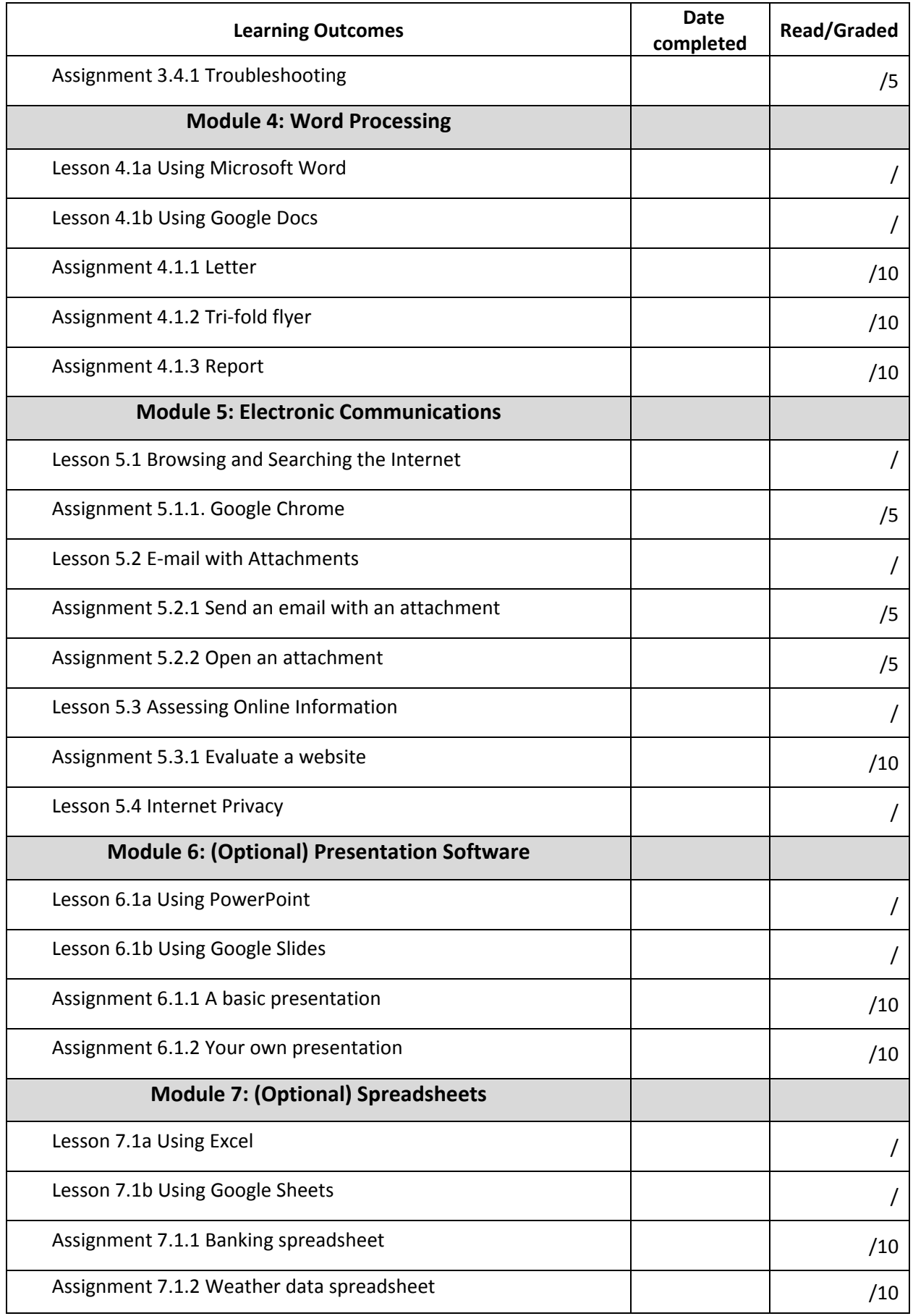